# Osiguranje korisnika kredita Addiko banke

Dokument s informacijama o proizvodu osiguranja

UNIQA osiguranje d.d.

Osiguranje korisnika kredita

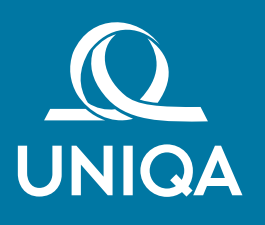

Informacije u ovom dokumentu trebale bi vam pomoći da razumijete osnovne značajke i uvjete osiguranja. Potpune predugovorne i ugovorne informacije nalaze se u drugim dokumentima, posebno u Informacijama ugovaratelju osiguranja, Uvjetima osiguranja i polici osiguranja.

## Vrsta osiguranja

Osiguranje korisnika kredita Addiko banke - Paket C

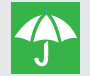

## Pokriće osiguranja

Osiguran je rizik otplate kredita u slučaju:

- ◆ smrti osiguranika uzrokovane nezgodom,
- ▼ trajnog invaliditeta osiguranika većeg od 50% uzrokovanog nezgodom,
- √ da je osiguranik koji je u radnom odnosu u vrijeme osigurateljne zaštite bez svoje krivnje postao nezaposlen.

U slučaju smrti ili trajnog invaliditeta osiguranika većeg od 50% uzrokovanog nezgodom, isplaćuje se dugovanje po kreditu preostalo u trenutku nastupa smrti ili dana kada je utvrđen trajni invaliditet veći od 50%, a sukladno važećem planu otplate kredita.

U slučaju nezaposlenosti osiguranika, isplaćuju se mjesečni anuiteti, sukladno planu otplate kredita, dospjeli nakon proteka razdoblja čekanja od tri mjeseca pa do prestanka radne nesposobnosti.

Osiguratelj naknađuje troškove kamata i vođenja kredita ukoliko isti nastanu u razdoblju od najduže 90 dana i nakon smrti osiguranika.

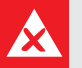

## Što nije pokriveno osiguranjem

#### Događaji:

- X izazvani namjerno ili svjesnim nehajem osiguranika ili prigodom pokušaja ili izvršenja kaznenih djela od strane osiguranika,
- X izravno ili neizravno povezani s ratom, terorizmom, građanskim nemirima ili sl.,

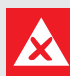

- X nastali kao posljedica potresa ili radioaktivnog djelovanja,
- X nastali prigodom sudjelovanja na motociklističkim ili skijaškim natjecanjima (uključujući probne vožnje i treninge) ili prilikom skakanja padobranom, bungee jump ili prilikom sudjelovanja u speleološkim ili alpinističkim pothvatima,
- X nastali uslijed poremećaja svijesti ili uslijed djelovanja alkohola, narkotika ili lijekova u trenutku nastanka nezgode,
- X ostala isključenja navedena su u Posebnim uvjetima za osiguranje korisnika kredita Addiko banke PUAKK 1/2023.

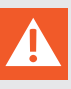

#### Ograničenja pokrića

- osiguranik može biti samo osoba koja je navršila 18 godina života i nije starija od 60 godina kod sklapanja ugovora.
- siplatom osiguranog iznosa za trajni invaliditet iscrpljuju se u potpunosti prava po polici i nema daljnjih isplata niti u slučaju da kasnije nastupi smrt osiguranika kao posljedica iste nezgode,
- u slučaju nezaposlenosti isplaćuje se maksimalno 12 mjesečnih anuiteta za vrijeme trajanja osiguranja,
- ostala ograničenja navedena su u Posebnim uvjetima za osiguranje korisnika kredita Addiko banke PUAKK 1/2023.

## Zemljopisni opseg osiguranja

√ Osiguranje vrijedi u cijelom svijetu izuzev pokrića nezaposlenosti koje vrijedi na području Republike Hrvatske.

₩

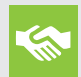

#### Koje su moje obveze

Osiguranik ili korisnik osiguranja dužan je:

- obavijestiti osiguratelja o osiguranom slučaju koji se dogodio, bez odlaganja, istinito, opširno putem telefona broj +385 (1) 6324 200 ili e-mailom na prijava.stete@uniqa.hr;
- učiniti sve što je u razumnoj mjeri moguće kako bi se razjasnili uzroci, tijek i učinci osiguranog slučaja.

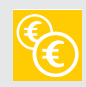

### Kada i kako platiti osiguranje

Premija se plaća jednokratno u poslovnici Addiko banke prilikom sklapanja ugovora o osiguranju.

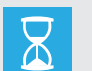

## Datum početka i završetka pokrića

Ukoliko je premija plaćena, osiguranje počinje s danom isplate kredita i prestaje istekom ugovorenog razdoblja osiguranja.

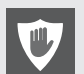

#### **Raskid ugovora**

Osiguranik ima pravo raskinuti ugovor o osiguranju uz pisani zahtjev osiguratelju, te će u tom slučaju osiguratelj vratiti neiskorišteni dio premije od dana zaprimanja pisanog zahtjeva do dana isteka osiguranja ukoliko po predmetnoj polici nije bilo isplata štete.

Ugovor o osiguranju prestaje prije isteka ugovorenog trajanja osiguranja danom nastupa smrti osiguranika uzrokovanog nezgodom ili danom kada je utvrđen trajni invaliditet osiguranika veći od 50% uzrokovan nezgodom, a najkasnije s navršenjem 75. godina života osiguranika, a kod pokrića za slučaj nezaposlenosti odlaskom osiguranika u mirovinu.